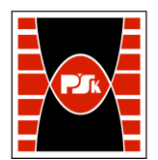

# **IV. Opis programu studiów**

## **3. KARTA PRZEDMIOTU**

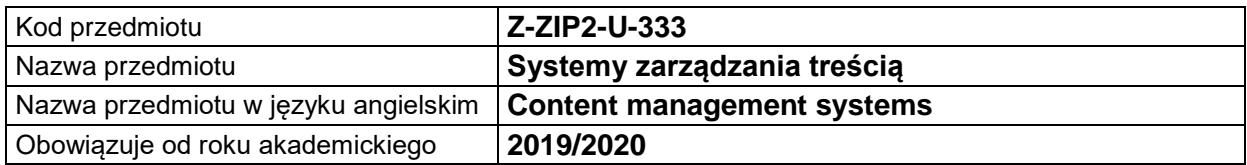

#### **USYTUOWANIE MODUŁU W SYSTEMIE STUDIÓW**

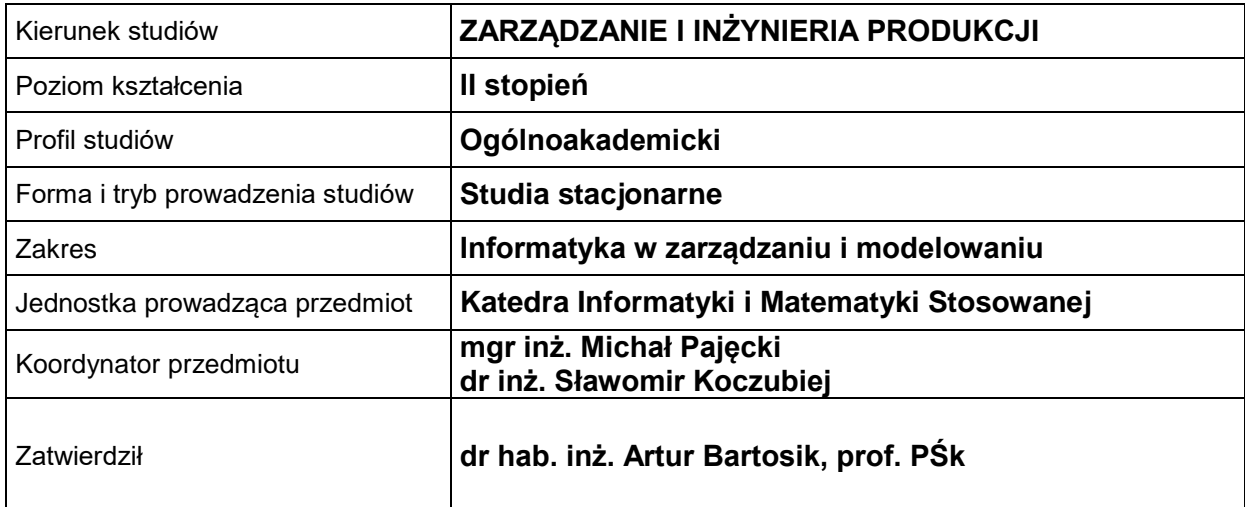

## **OGÓLNA CHARAKTERYSTYKA PRZEDMIOTU**

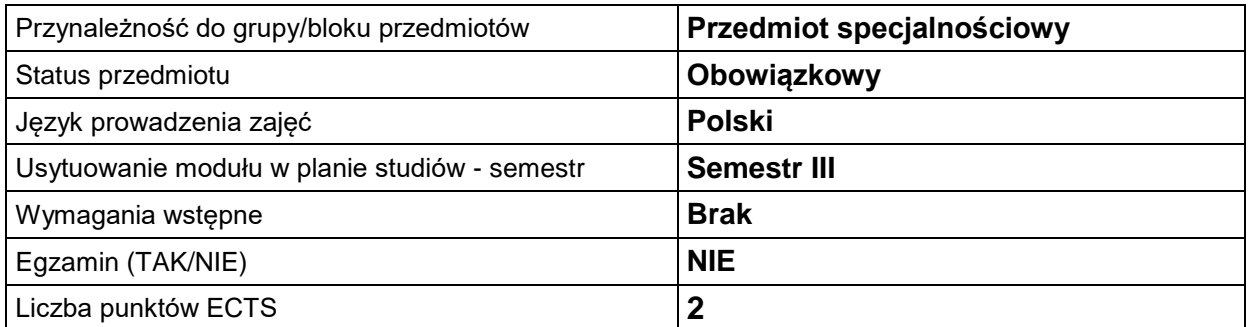

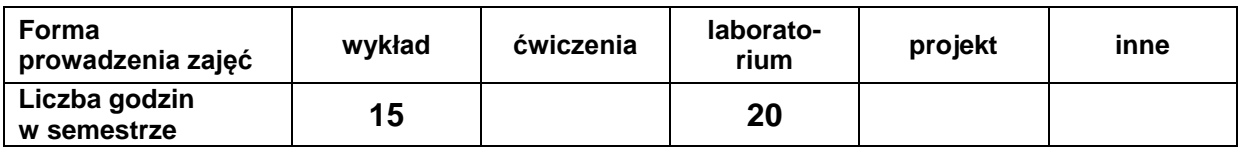

## **EFEKTY UCZENIA SIĘ**

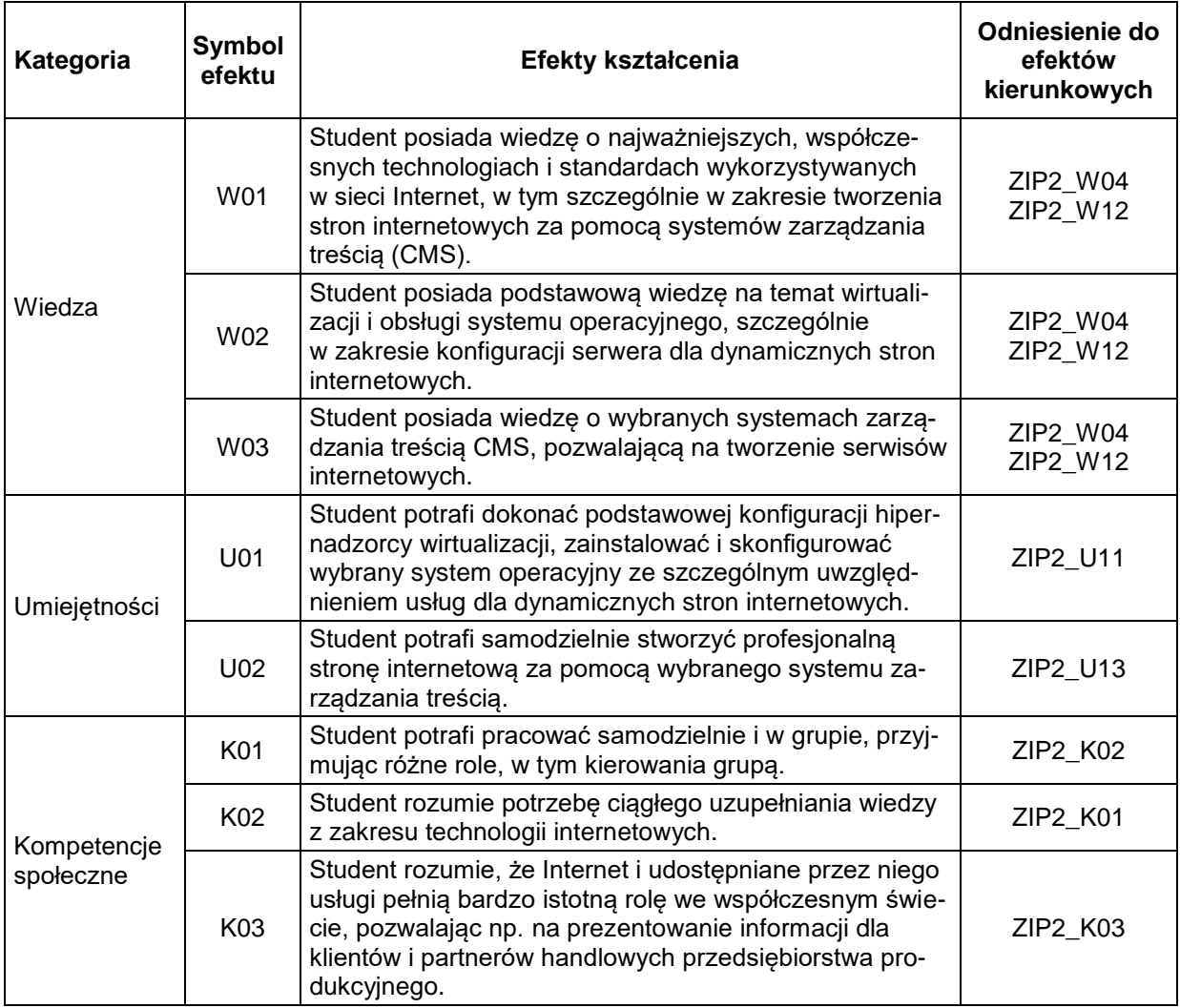

## **TREŚCI PROGRAMOWE**

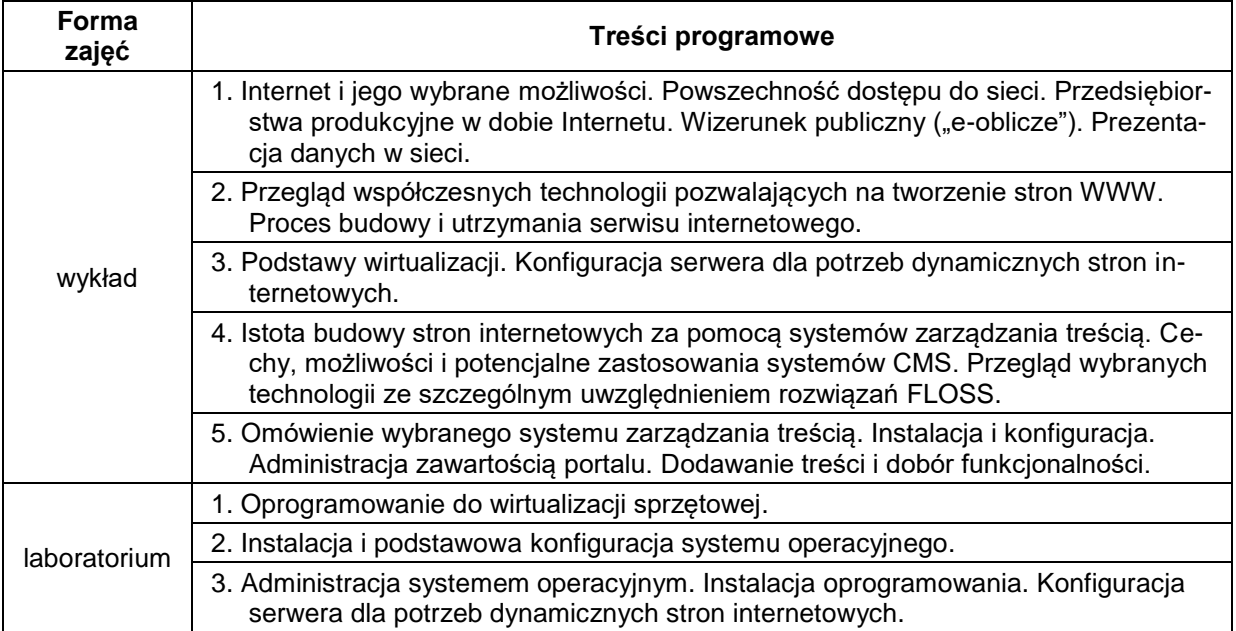

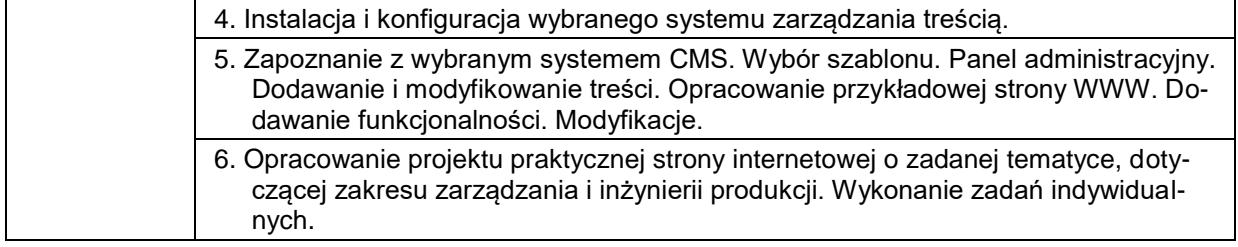

## **METODY WERYFIKACJI EFEKTÓW UCZENIA SIĘ**

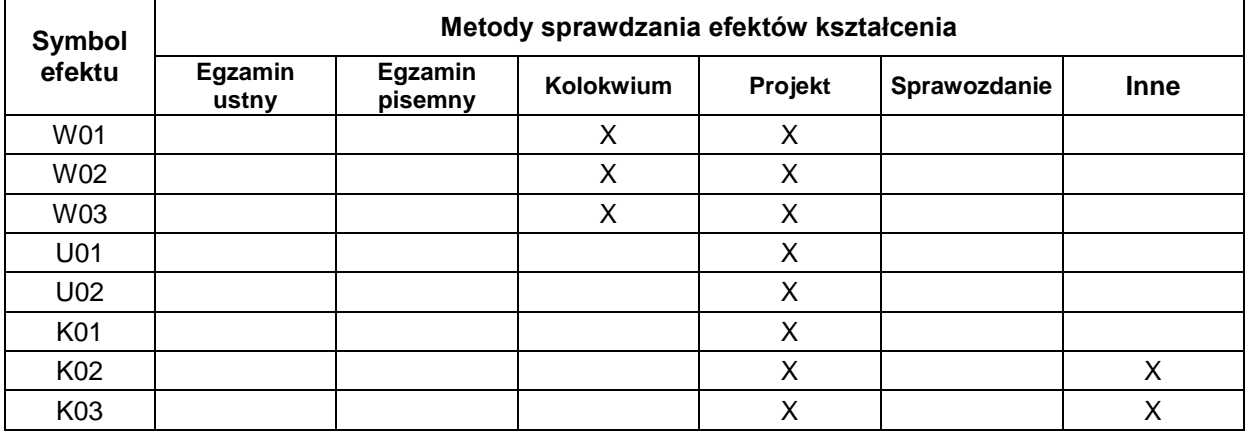

#### **FORMA I WARUNKI ZALICZENIA**

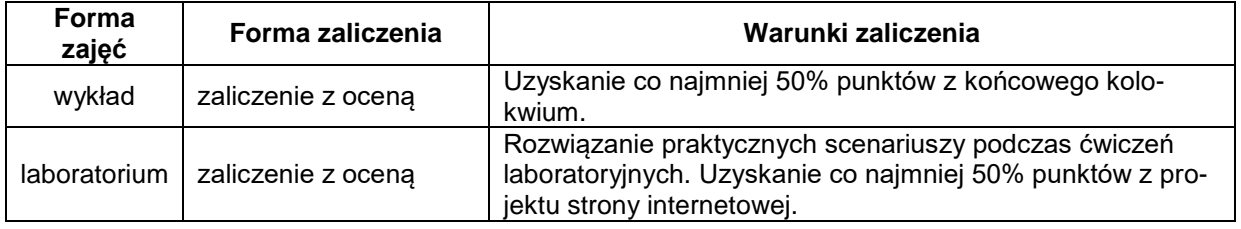

#### **NAKŁAD PRACY STUDENTA**

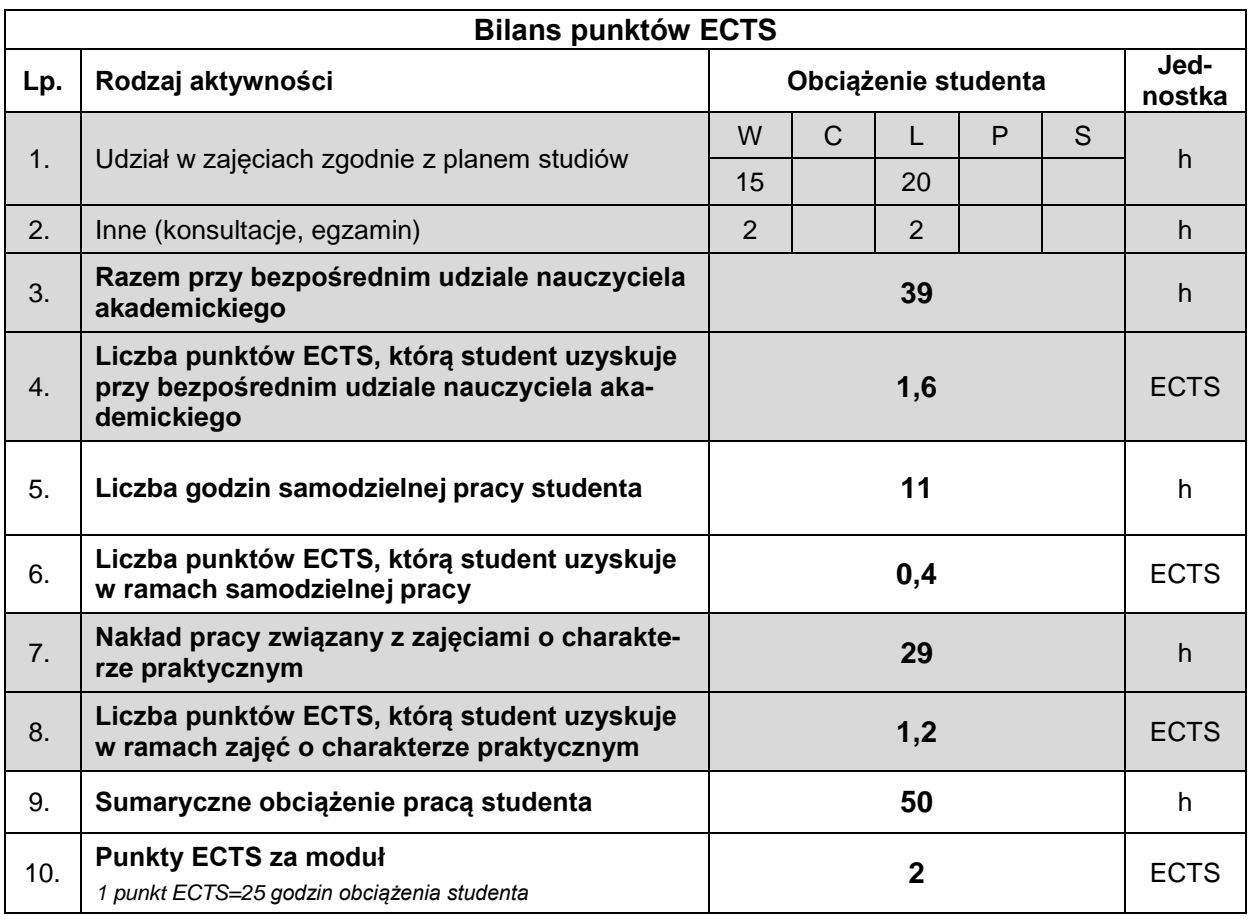

#### **LITERATURA**

- 1. Bell M. (2013), *Darmowe sposoby na tworzenie profesjonalnych stron WWW. Podręcznik webmastera,* Wydanie II, Helion, Gliwice.
- 2. Ciborowska A., Lipiński J. (2019), *WordPress 5 dla początkujących*, Helion, Gliwice.
- 3. Danowski B. (2014), *Tworzenie stron WWW w praktyce,* Wydanie III, Helion, Gliwice.
- 4. Hipsz T. (2012), *Firma w internecie. Poradnik subiektywny*, Helion, Gliwice.
- 5. Pieszczek S. (2016), *Joomla! 3.x. Praktyczny kurs*, Helion, Gliwice.
- 6. Trzeciak S. (2015), *Wizerunek publiczny w internecie. Kim jesteś w sieci?,* Helion, Gliwice.
- 7. Wilson S. (2017), *WordPress dla małych firm. Proste strategie tworzenia dynamicznych witryn WWW*, Helion, Gliwice.